## **CoE Starter Kit**

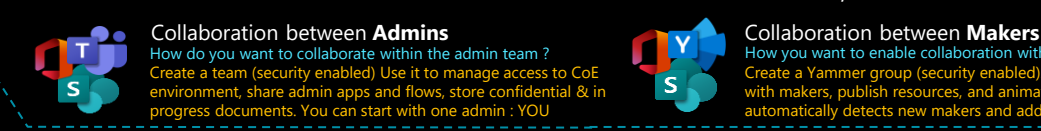

Aside of the kit, also think about …

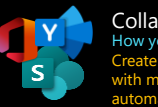

How you want to enable collaboration with & between makers ? Create a Yammer group (security enabled). Use it to share apps with makers, publish resources, and animate community. The kit ally detects new makers and add them to the

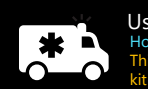

Users Support How you want to support makers and end users ? This depends on IT support tools you already deployed. The kit ask for dedicated email address for each support type, ize to fit on YOUR OWN require

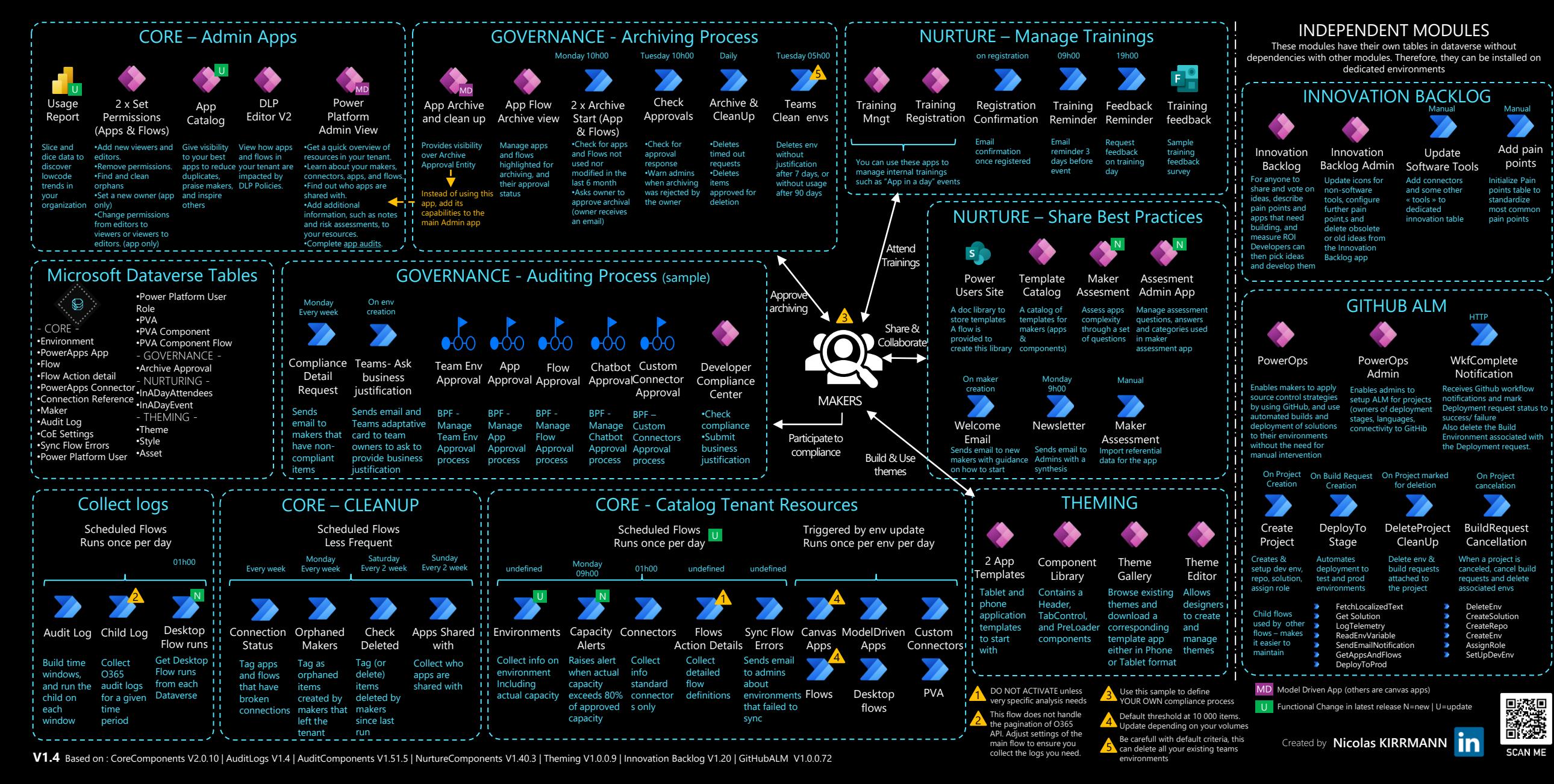